## 从 **MathSciNet** 中获取标准格式参考文献

MathSciNet 作为数学及数学相关领域的综合性数据库,可协助科研人员了解全球数学 各领域最新文献、文献评论及高被引文献、作者、期刊、机构等信息。科研人员在撰写论文 时, 还可从 MathSciNet 中获取标准格式记录作为参考文献。

根据研究人员的需求不同,MathSciNet 提供了多种获取方法,分别如下:

## 一、通过 **MRef** 快速匹配已知文献的标准格式记录

如您已知晓某篇文献的题名、作者及期刊信息(简称或全称),可访问 MRef (<http://mathscinet.ams.org/mref>), 在检索框中, 输入文章的详细信息, 点击检索, 匹配后可 获取 Bibtex、AMSRefs、TEX 等格式记录,详见图 1、图 2。

以陶哲轩发表的一篇文章为例:"*[Tao, T. "The logarithmically averaged Chowla and Elliott](http://mathscinet.ams.org/mathscinet-getitem?mr=3569059)  [conjectures for two–point correlations." Forum Mathematics, Pi 4 \(2016\): 36 pp](http://mathscinet.ams.org/mathscinet-getitem?mr=3569059)*"

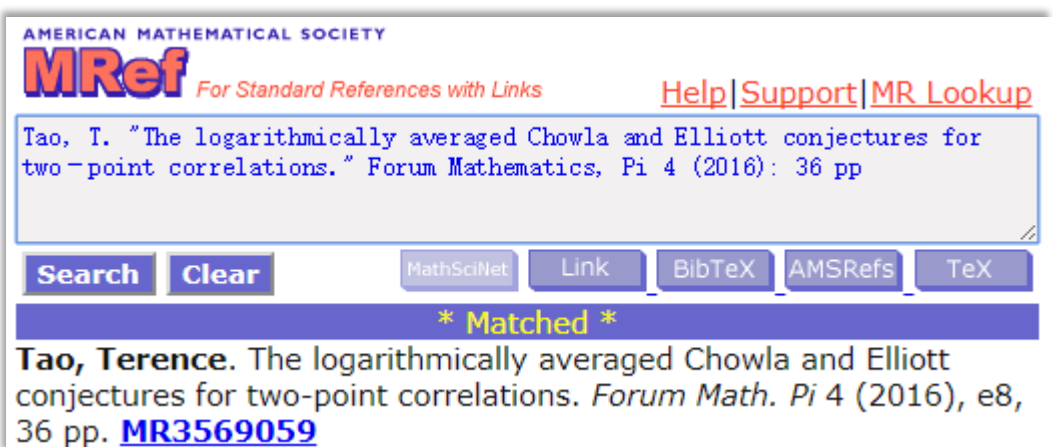

图 1、通过 Mref 匹配出标准记录

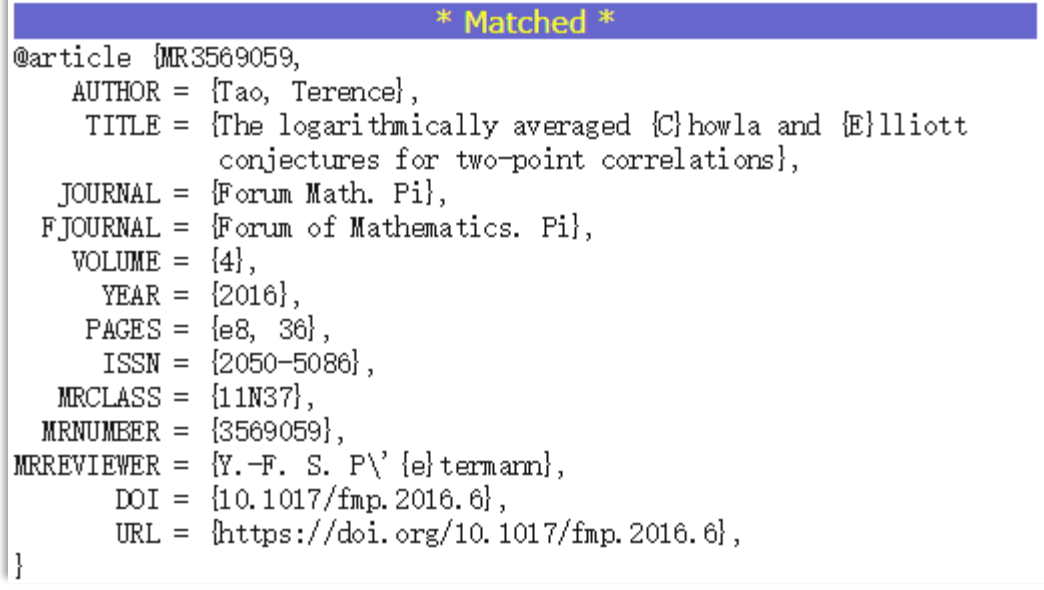

图 2、匹配后可获取 BibTex 格式记录

## 二、通过 **MRLookup** 快速获取已知部分条件文献的标准格式记录

如您对某篇文献的题名、作者及期刊图书(简称或全称)略知一二,可访问 MRLookup (<http://mathscinet.ams.org/mrlookup>), 目前支持通过以下字段查找: ISSN, Journal, Author, Volume, Issue, Page, Year and/or Title。在检索框中,输入相关信息=检索,即可快速匹配最相 关的三条记录。仍以上一篇文章为例:"*[Tao, T. "The logarithmically averaged Chowla and Elliott](http://mathscinet.ams.org/mathscinet-getitem?mr=3569059)  [conjectures for two–point correlations." Forum Mathematics, Pi 4 \(2016\): 36 pp](http://mathscinet.ams.org/mathscinet-getitem?mr=3569059)*"。

假设只知道姓名(*Tao, T.*)、部分题名(*Chowla Elliott*),如作者姓名不准确,需用"\*"匹 配。选择 BibTex, 点击 Search, 即可获取到标准记录, 选择复制即可, 详见图 3。

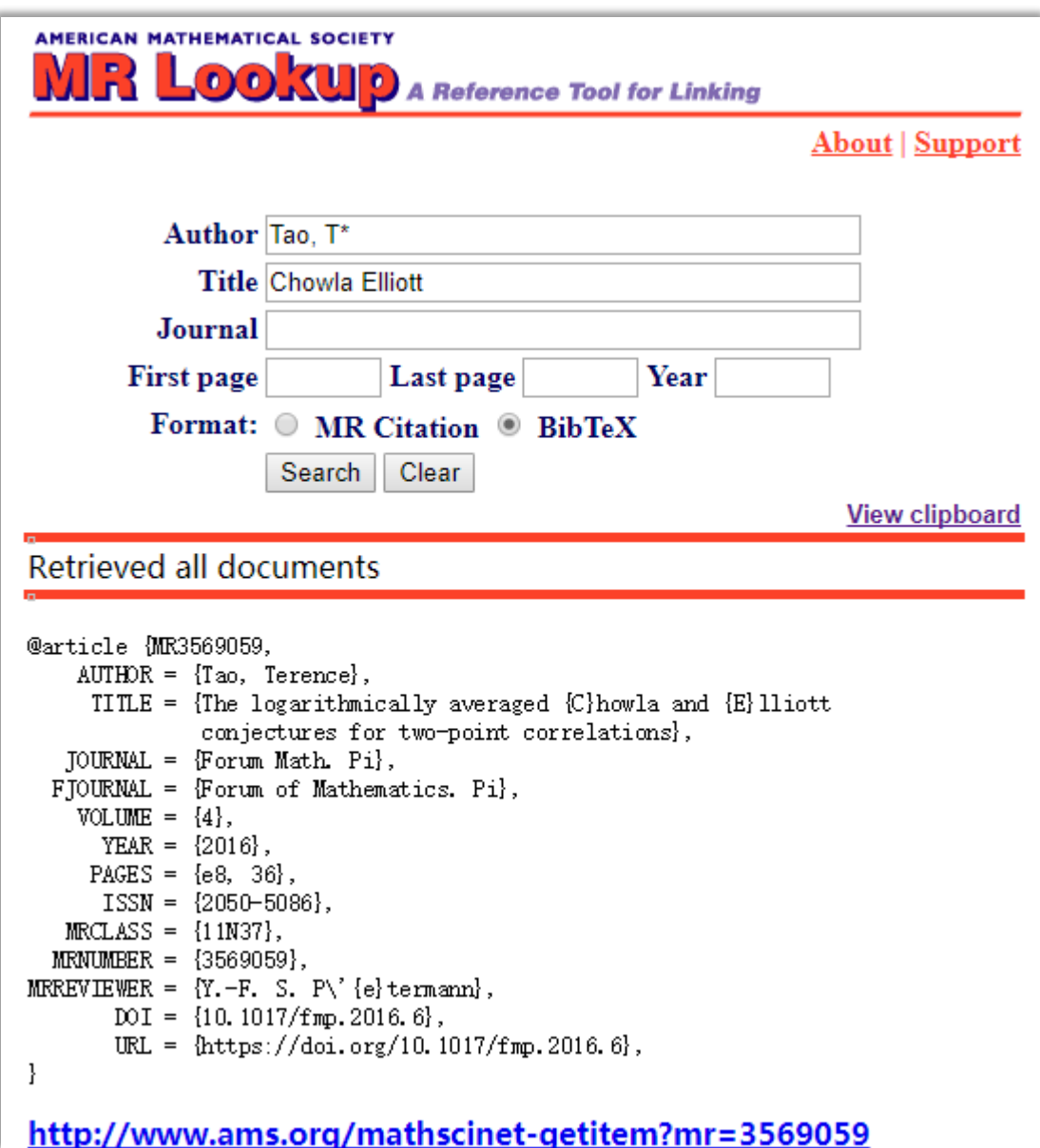

图 3、输入部分已知条件,获取标准记录

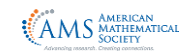

## 三、从 **MathSciNet** 批量获取标准格式记录

MRef、MRLookup 适用于读者有准确或者已知部分条件文献的标准记录获取, 如您需 要检索后批量获取记录,如:检索任意字段包含代数结几何中的相交理论(*"intersection*  theory"), 进入 MathSciNet 首页 ([http://mathscinet.ams.org](http://mathscinet.ams.org/)) 发起检索, 详见图 4。

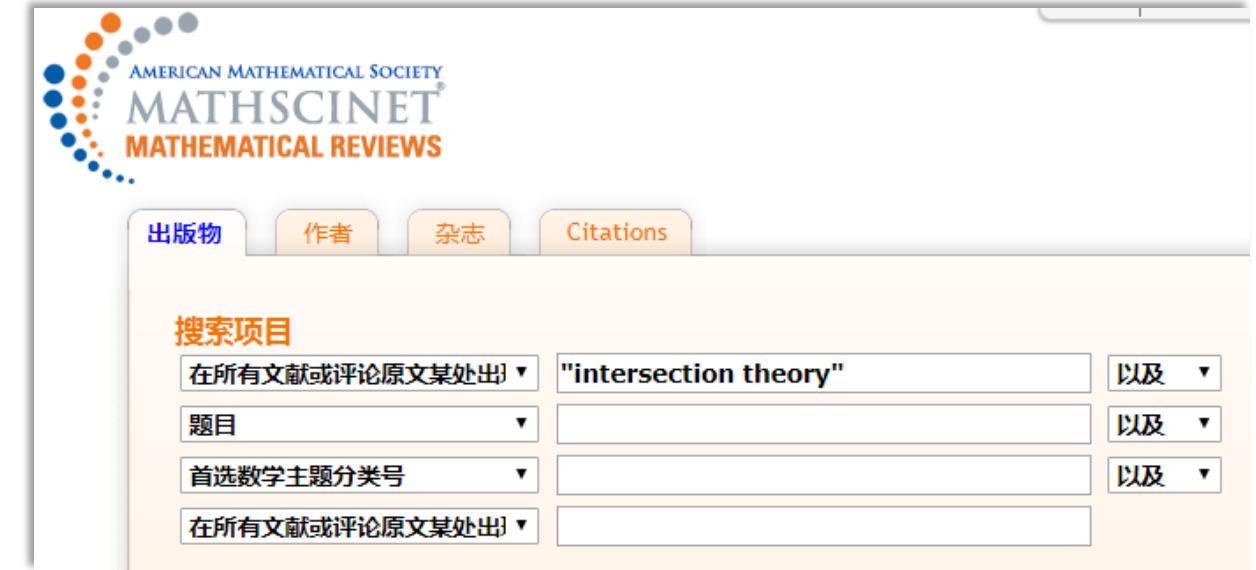

图 4、进入 MathSciNet 首页,发起检索

如果您对检索结果的条目感兴趣,可点击该记录下方的"Clipboard", 首次点击后

MathSciNet 页面顶部会出现"书写板"或"Clipboard",详见图 5、图 6。

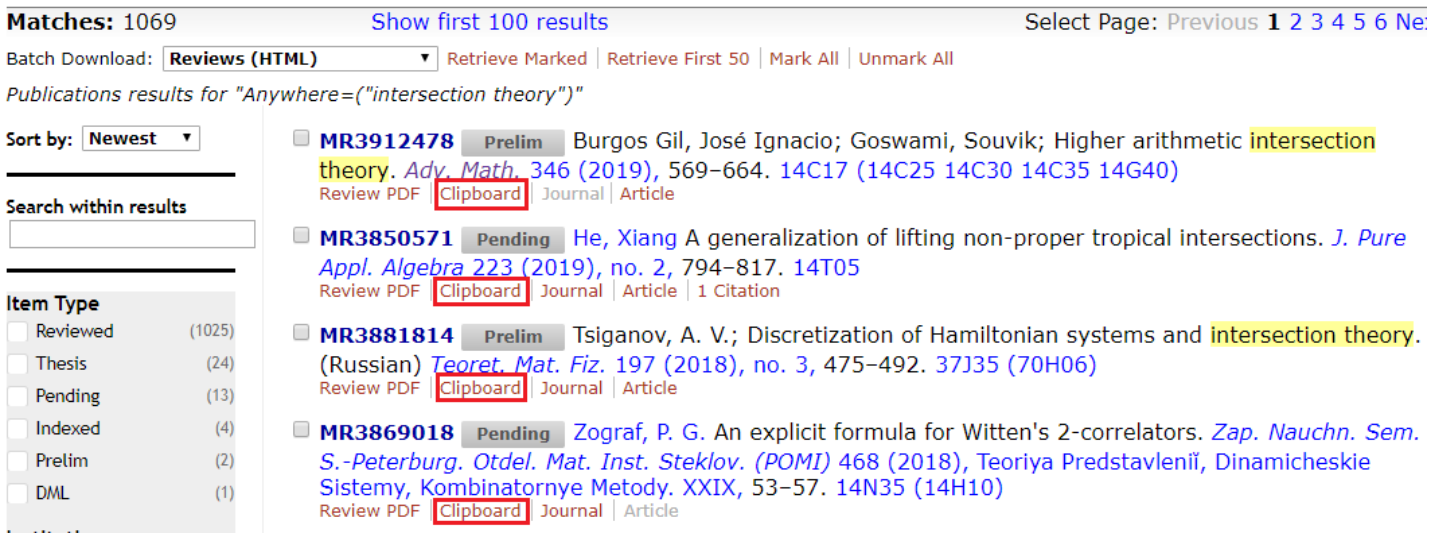

图 5、对感兴趣的记录点击其下方的"Clipboard"

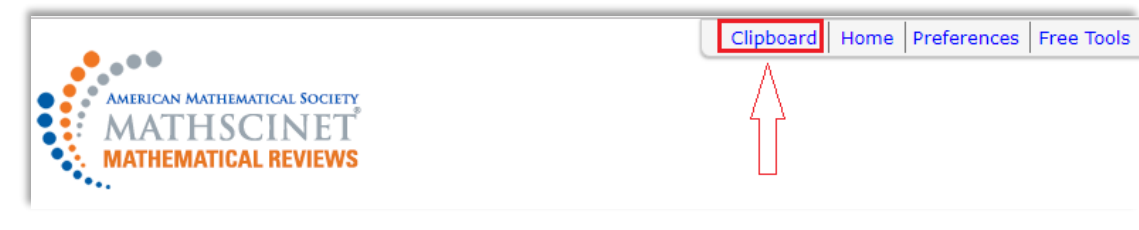

图 6、MathSciNet 首页顶部出现 "Clipboard" 链接

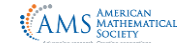

每次点击后,您关注的记录都会保存到 Clipboard 中;这些记录都会一直暂存在浏览器

的缓存中,翻页或发起新的检索都不会影响已保存的记录,在 24 小时内(且计算机未关

机), 您可以随时点击页面顶部的"Clipboard"链接, 查看记录, 详见图 7:

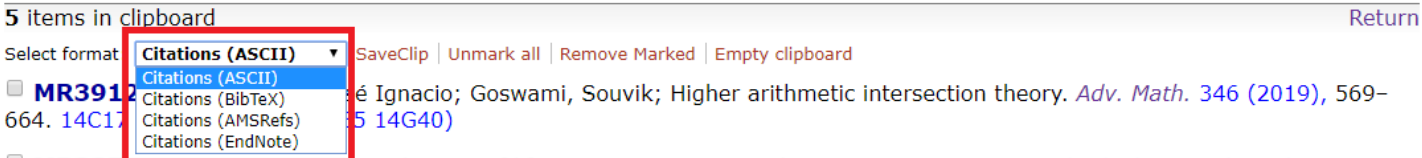

**MR3850071 He, Algust A generalization of lifting non-proper tropical intersections. J. Pure Appl. Algebra 223 (2019), no. 2,** 794-817. 14T05

**MR3855080** Tanaka, Hiro Lee; Tseng, Li-Sheng Odd sphere bundles, symplectic manifolds, and their intersection theory. Camb. J. Math. 6 (2018), no. 3, 213-266. 53D05 (32Q25 55N33)

■ MR3881814 Tsiganov, A. V.; Discretization of Hamiltonian systems and intersection theory. (Russian) Teoret. Mat. Fiz. 197 (2018), no. 3, 475-492. 37J35 (70H06)

MR3869018 Zograf, P. G. An explicit formula for Witten's 2-correlators. Zap. Nauchn. Sem. S.-Peterburg. Otdel. Mat. Inst. Steklov. (POMI) 468 (2018), Teoriya Predstavleniĭ, Dinamicheskie Sistemy, Kombinatornye Metody. XXIX, 53-57. 14N35 (14H10)

图 7、点击页面顶部 Clipboard,查看保存的记录

根据使用的文献管理工具,选择导出记录格式,MathSciNet 支持 ASCII、Bibtex、

AMSRefs 及 EndNote 格式的 Citations。BibTex 和 AMSRefs 格式包含的字段最丰富。选择

记录, 点击 SaveClip, 即可获取批量解析后的记录, 详见图 8:

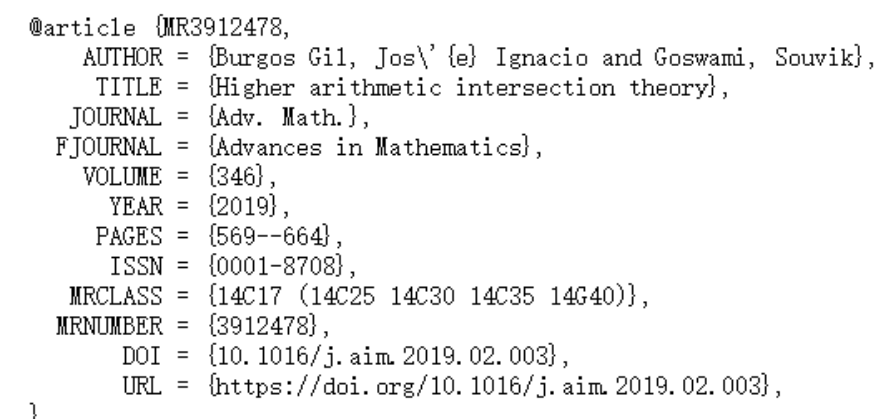

图 8、解析为 BibTex 格式条记录

将解析后的 BibTex 格式记录复制保存为 TXT 文件, 可导入至 JabRef®等文献管理工

具, 也可以直接粘贴至 JabRef; 如您经常使用 EndNote, 选择 EndNote 格式即可。 MRef 的更多介绍详见: [http://mathscinet.ams.org/mathscinet/help/mref\\_help.html](http://mathscinet.ams.org/mathscinet/help/mref_help.html) MRLookup 的更多介绍详见:[http://mathscinet.ams.org/mathscinet/help/mr\\_lookup\\_help.html](http://mathscinet.ams.org/mathscinet/help/mr_lookup_help.html) JabRef 为开源软件, 支持中文界面, 下载网站: [http://www.jabref.org](http://www.jabref.org/)

如您有任何关于 AMS 电子资源的问题,可随时联系我们: 陈正良, 18611837448 (手机号同微信), AMS 电子资源在线服务 QQ 群号: 753305253